## Example of Concept Screening

Four different pencil boxes:

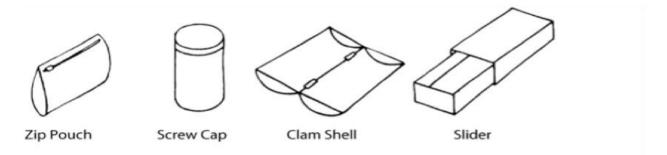

From Product Design and Development by Karl Ulrich and Steven Eppinger (McGraw-Hill/Irwin)

|                     |           | Concepts  |            |        |
|---------------------|-----------|-----------|------------|--------|
| Selection Criteria  | Zip Pouch | Screw Cap | Clam Shell | Slider |
| Bulkiness           | +         | -         | -          | 0      |
| Ease of Opening     | 0         | -         | -          | 0      |
| Ease of Manufacture | -         | +         | -          | 0      |
| Access/Organization | -         | -         | 0          | 0      |
| Tip Protection      | -         | -         | 0          | 0      |
| Aesthetics          | +         | -         | -          | 0      |
| Reliability         | 0         | +         | -          | 0      |
| Sum +'s             | 2         | 2         | 0          | 0      |
| Sum –'s             | 3         | 5         | 5          | 0      |
| Sum O's             | 2         | 0         | 2          | 7      |
| Net Score           | -1        | -3        | -5         | 0      |
| Rank                | 2         | 3         | 4          | 1      |
| Continue?           | Yes       | No        | No         | Yes    |
|                     |           |           |            |        |

## Concept Screening

Now, Concept Screen for your own ideas! Load onto Google drive.